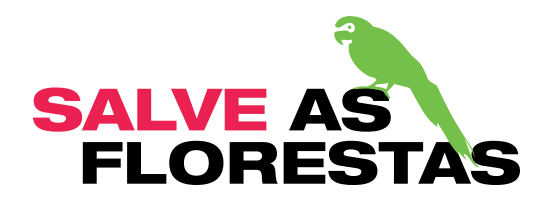

# ATIVIDADE PEGADA VERDE:

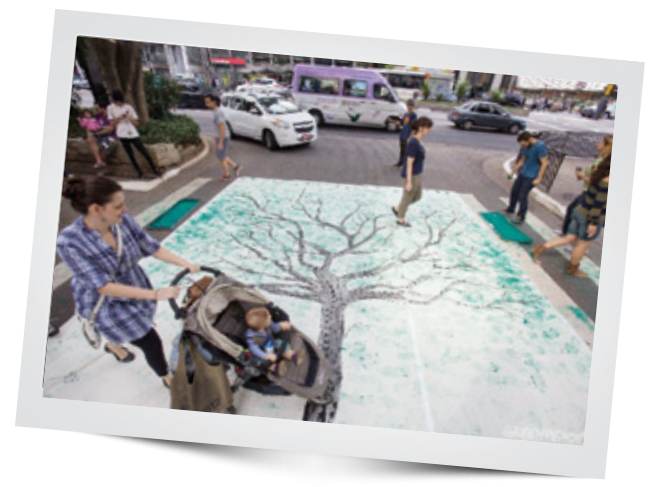

Você pode ver um vídeo de como ficará sua atividade aqui:

www.youtube.com/watch?v=FhXw6PjSVP0

### **MATERIAIS QUE VOCÊ VAI PRECISAR**

- · Tecido 100% algodão ou algodão cru. Você pode escolher fazer uma árvore muito grande, de aproximadamente 9 metros de comprimento por 4,8 metros de largura ou 6 metros de comprimento por 3,2 de largura, nesse caso você terá que comprar duas partes de tecido e desenhar metade do tronco em cada parte. Caso sua árvore seja menor, você pode fazer o tronco todo em uma parte só.
- Tinta acrílica marrom (para pintar o tronco da árvore)
- 15 tintas guache (de 500 ml), verde ou rocha. As tintas devem ser diluídas antes da atividade na proporção 15% áqua e 75% tinta, você podem armazenar a tinta diluída dentro de garrafas pet ou um recipiente plástico.
- 2 espumas de aproximadamente 1m X 50 cm
- 2 espátulas para espalhar a tinta na espuma.
- 2 Luvas de borrachas para manipular e espalhar a tinta
- 2 recipientes para colocar a espuma (você pode usar formas grandes de bolo ou recipientes de plástico, como bacias grandes) Se for usar algum recipiente de ferro, proteja as bordas com silvertape e tome cuidado com a segurança das pessoas.
- 2 panos de chão para limpeza dos pés.

### **ANTES DA ATIVIDADE:**

#### **PASSO1**

Antes da atividade pinte o tronco de sua árvore. Quanto mais ramificada a copa da árvore, mais bonito vai ficar. Certifique-se de que vai pintar com a antecedência necessária para tinta estar seca até o dia da atividade (um a dois dias antes).

## **DURANTE A ATIVIDADE:**

#### **PASSO 2**

Desenrole o banner com o tronco pintado e, se for o caso, junte as duas partes.

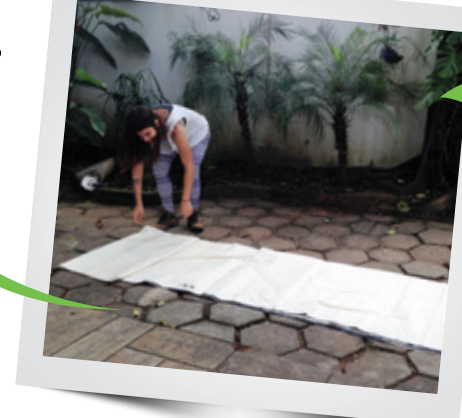

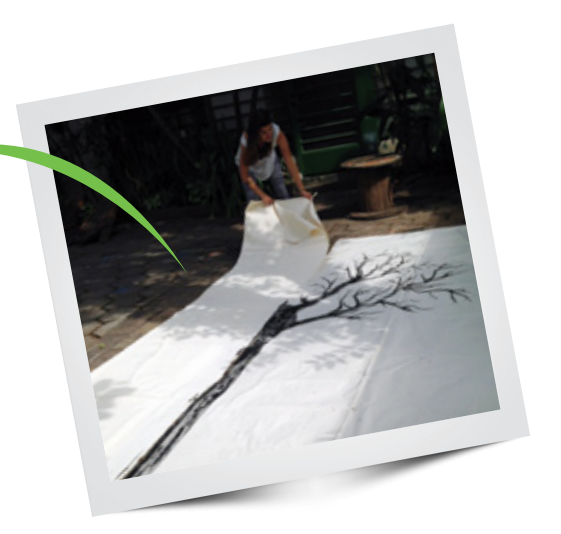

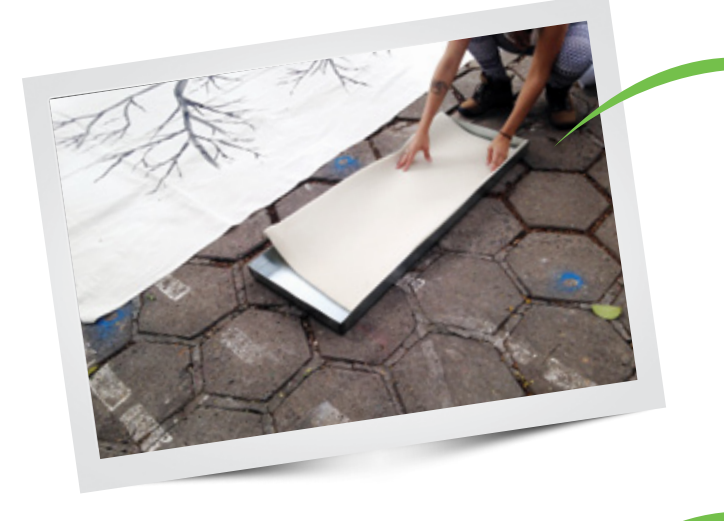

**PASSO 3** Posicione a bandeja e coloque a espuma dentro

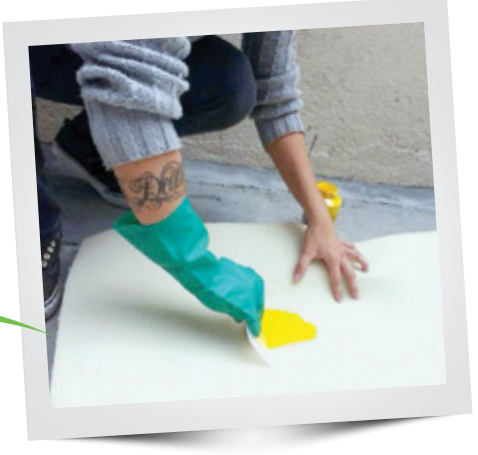

desafio.salveasflorestas.org.br

### **PASSO 4**

Usando a espátula, espalha a tinta na espuma

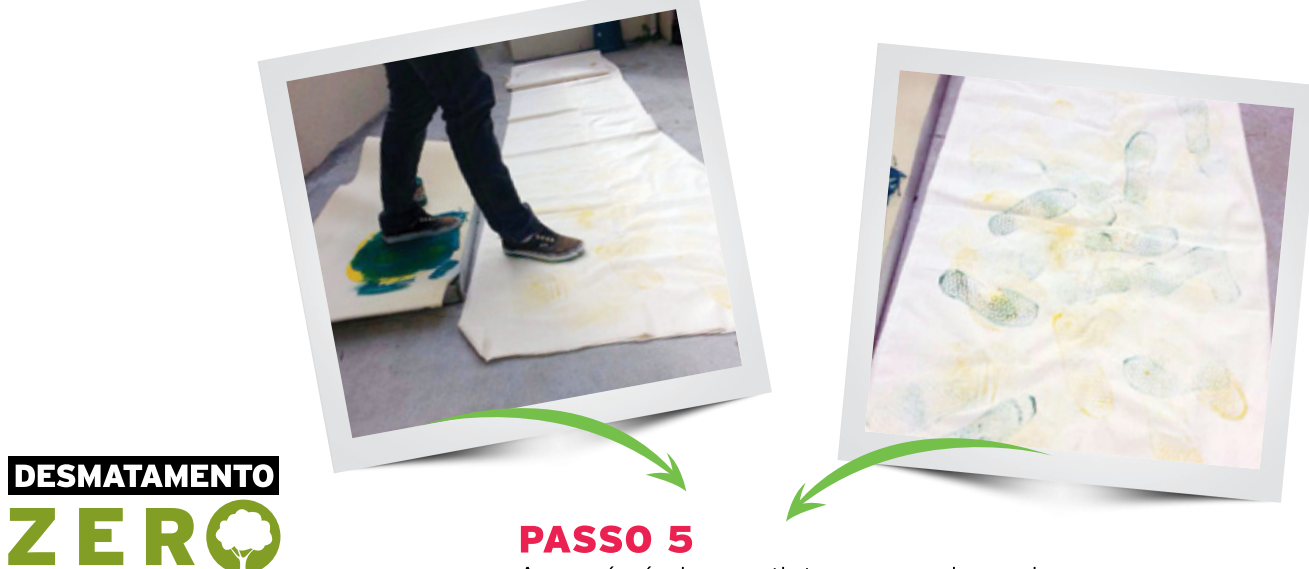

Agora é só pisar na tinta e preencher o banner.